## Voorlezen in SprintPlus: 3 methodes

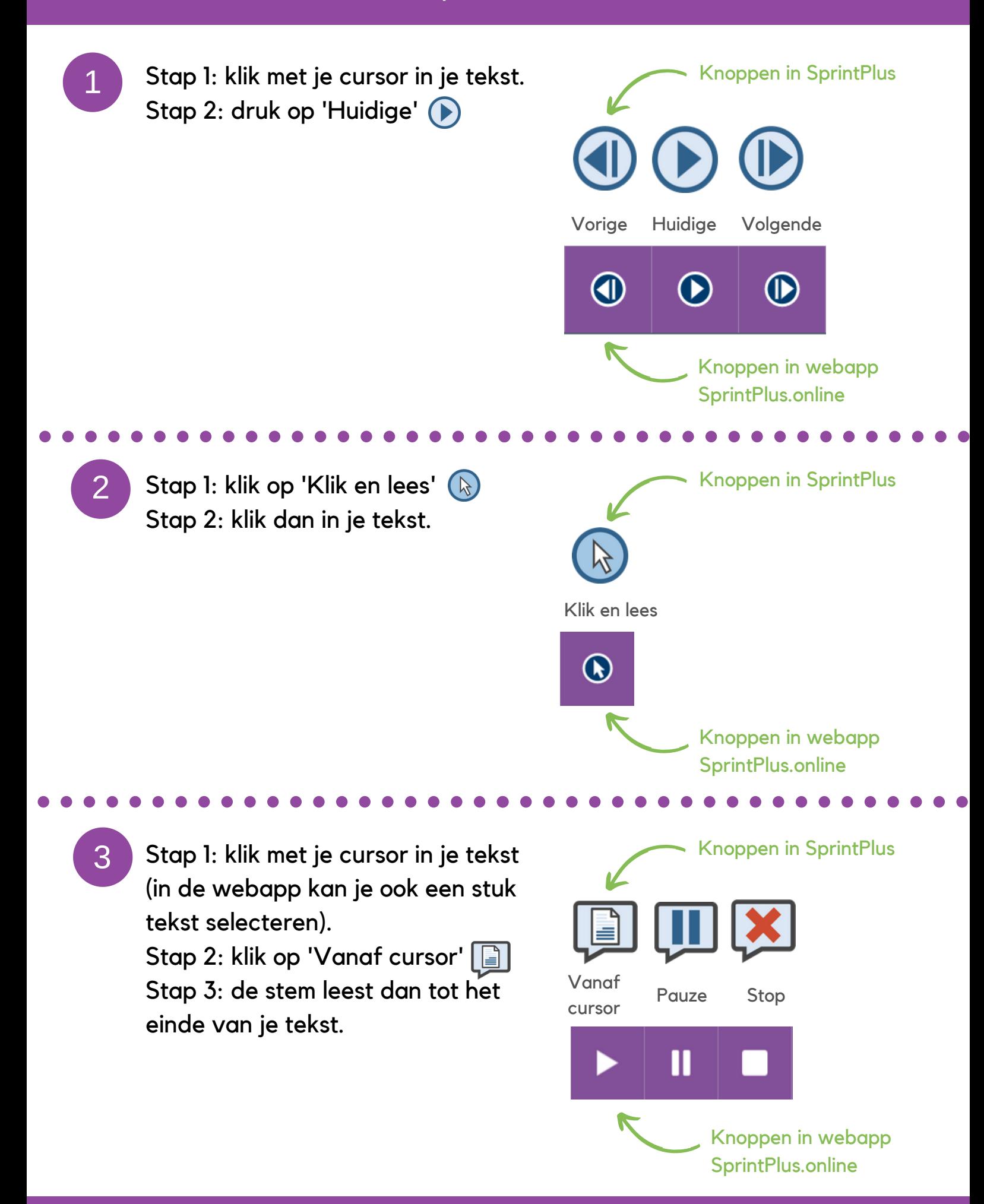

## www.sprintplus.be